# AL5 − PARTS DE MARCHÉ

TI-82 Stats − TI-83 Plus − TI-84 Plus

Mots-clés : matrice, probabilité, graphe, suite.

## 1. Objectifs

Traiter un exercice de deux façons différentes : avec les matrices, avec un graphe pondéré.

### 2. Correction et commentaires

*Remarque* : *il s'agit de la même idée que la fiche* **AL4** – **Mouvements de population***, mais avec un graphe à trois sommets.*

#### ♦ **Partie A : en utilisant les matrices**

**1)** Initialement, la part de marché de *C* est de 30 %. En effet, 100 – 20 – 50 = 30. Le nombre de spectateurs étant de 100 000, *A* est fréquenté par 20 000 spectateurs, *B* par 50 000 et *C* par 30 000.

**2)** A l'issue du premier mois,

• 16 000 spectateurs restent fidèles à *A* (20 000 × 80 %), 2 000 le quittent pour *B* (20 000 × 10 %) et 2 000 le quittent pour *C* (20 000  $\times$  [100% – 80% – 10%]);

- 35 000 spectateurs restent fidèles à *B*, 10 000 le quittent pour *A* et 5 000 pour *C* ;
- 18 000 spectateurs restent fidèles à *C*, 9 000 le quittent pour *A* et 3 000 pour *B*.

Ce qui donne, en pourcentages :

• 16 % des spectateurs restent fidèles à *A*  $(0.2 \times 0.8 = 0.16)$ , 2 % le quittent pour *B* et 2 % pour *C*.

• 35 % des spectateurs restent fidèles à *B*, 10 % le quittent pour *A* et 5 % pour *C*.

• 18 % des spectateurs restent fidèles à *C*, 9 % le quittent pour *A* et 3 % pour *B*.

Donc  $A_1 = 16 + 10 + 9 = 35$  %,  $B_1 = 2 + 35 + 3 = 40$  %,  $C_1 = 2 + 5 + 18 = 25$  %.

**3)** 

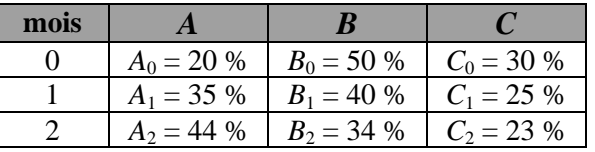

*A* : « C'est un spectateur du circuit *A* »,

$$
p(A) = \frac{16\,000}{100\,000} = 0,16\ (16\%)\;;
$$

*B* : « C'est un ancien spectateur du circuit *A* qui a changé pour le circuit *B* »,

$$
p(B) = \frac{2000}{100000} = 0.02 \ (2\%)
$$
;

*C* : « Sachant que c'est un ancien du circuit *A*, il a changé pour le circuit *B* »,

 $p(C) = \frac{2000}{20000} = 0,1$  (soit 10 %; ce résultat est donné dans l'énoncé);

*D* : « Sachant qu'il a changé de circuit, il est actuellement spectateur du circuit *A* », *<sup>p</sup>*(*D*) = 10 000 + 9 000  $10.000$ 

$$
p(D) = \frac{10\ 000 + 9\ 000}{10\ 000 + 9\ 000 + 2\ 000 + 3\ 000 + 2\ 000 + 5\ 000} = \frac{19\ 000}{31\ 000} = \frac{19}{31} \approx 0.61.
$$

**5)** version empirique et non rigoureuse :

On hésite entre les deux matrices [*A*] = l  $\mathbf{r}$ ſ J  $\overline{\phantom{a}}$  $\backslash$  $(0,8, 0,2, 0,3)$ 0,1 0,7 0,1 | ou  $[B] =$ 0,1 0,1 0,6 l  $\mathbf{I}$  $\begin{pmatrix} 0.8 & 0.1 & 0.1 \end{pmatrix}$ J  $\overline{\phantom{a}}$  $\backslash$ 0,2 0,7 0,1 0,3 0,1 0,6 .

**4)** Événements et probabilités : On résume dans un tableau les résultats :

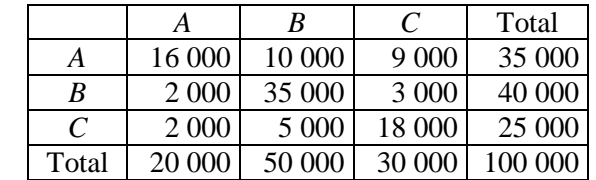

*P*<sup>0</sup> représente les parts de marché initiales. Soit  $P_0 = (0, 2, 0, 5, 0, 3)$ , que l'on représente par la matrice [*C*] de la calculatrice. On effectue donc les calculs ci-contre.

$$
\begin{array}{c|c}\n\hline\n\text{ICI} * [\text{A}1] & 42 & .2911 \\
\hline\n\text{I} \cdot \text{I} \cdot \text{I} \cdot \text{I} \cdot \text{I} \cdot \text{I} \cdot \text{I} \cdot \text{I} \cdot \text{I} \cdot \text{I} \cdot \text{I} \cdot \text{I} \n\end{array}
$$

$$
\begin{bmatrix}\n\text{IC1*} \text{[B]} \\
\text{I1.35}.40.2511\n\end{bmatrix}
$$

On en déduit que la bonne réponse est la matrice [*B*].

#### **6) Matrice** *P***<sup>2</sup>**

 $P_2 = P_1 \times B = (P_0 \times B) \times B = P_0 \times (B \times B) = P_0 \times B^2$ .

#### **7) Avec la calculatrice**

On retrouve, en calculant les produits de matrices  $[C] \times [B]$  et  $[C] \times [B] \wedge 2$ , les résultats  $P_1$  et  $P_2$  du tableau de la question **3)**. Les *écrans* ci-dessous donnent les parts de marché de chaque circuit au bout de 3 mois, de 6 mois et d'un an.

*Remarque : dans ces écrans, les résultats sont arrondis au centième* (Fix 2).

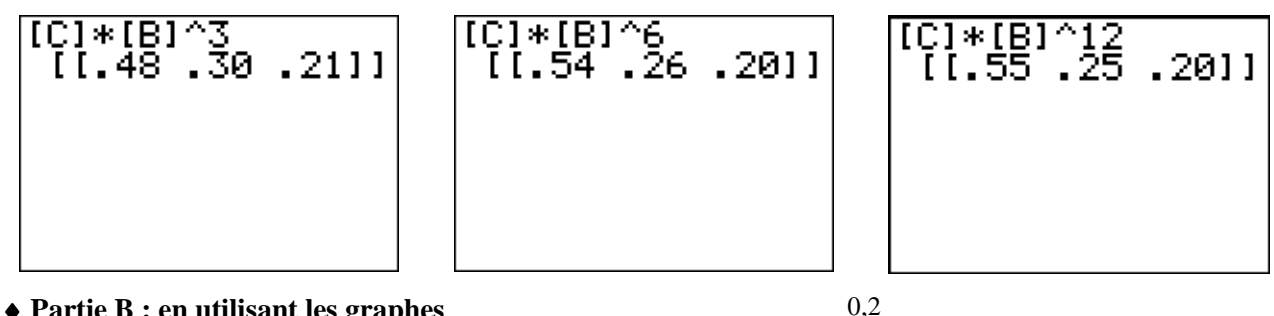

 $0,8$  0,1

0,3

0,1

#### ♦ **Partie B : en utilisant les graphes**

**1) Graphe pondéré :** voir ci-contre.

**2) Matrice de transition :**

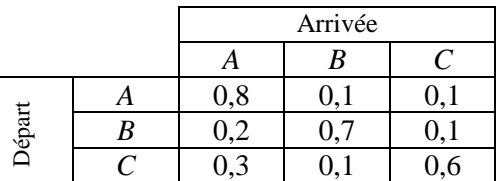

D'où la matrice de transition :

 $M = | 0,2 \ 0,7 \ 0,1$  $(0,3 \ 0,1 \ 0,6)$  $(0,8, 0,1, 0,1)$  $\overline{\phantom{a}}$ ,

appelée [*B*] dans la calculatrice.

#### **3) Situation stable**

*L* est une position stable  $\Leftrightarrow$   $L \times M = L$ . On calcule le produit  $L \times M = (0.5 \times -0.1 \text{ y} + 0.3 \quad 0.6 \text{ y} + 0.1 \quad -0.5 \times -0.5 \text{ y} + 0.6)$ On doit résoudre le système :  $\left\{ \right.$  $\left(-0.5 x - 0.5 y + 0.6 \right) = 1 - x - y$  $\begin{cases} 0,5 \ x - 0,1 \ y + 0,3 = x \end{cases}$ 0,6  $y + 0,1 = y$ .

Celui-ci admet pour solution  $(x \, y) = (0.55 \, 0.25)$ .

**4)** 
$$
\lim_{n \to +\infty} M^n = \begin{pmatrix} 0.55 & 0.25 & 0.20 \\ 0.55 & 0.25 & 0.20 \\ 0.55 & 0.25 & 0.20 \end{pmatrix}
$$

(on conjecture ce résultat dans l'*écran* ci-contre). *Remarque : les résultats de* [*B*]^10 *sont arrondis au centième.*

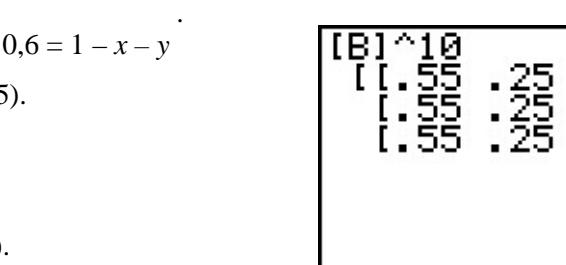

*C* 

0,6

0,1

*A B*

0,7

 $_{\rm 0,1}$ 

# Annexe

#### Complément : programmation des valeurs par des suites

On a les formules suivantes :

- $a_{n+1} = 0.8 a_n + 0.2 b_n + 0.3 c_n$ ;
- $\bullet$   $b_{n+1} = 0, 1 \ a_n + 0, 7 \ b_n + 0, 1 \ c_n;$
- $c_{n+1} = 0, 1$   $a_n + 0, 1$   $b_n + 0, 6$   $c_n$ .

On enregistre ces formules dans l'éditeur de suites : MODE Suit, Y= .

On obtient les valeurs ci-contre.

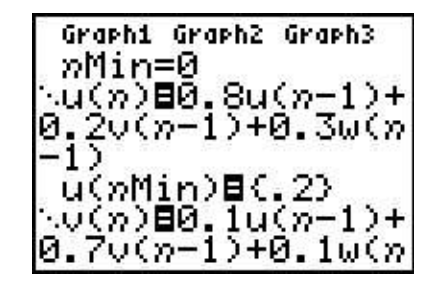

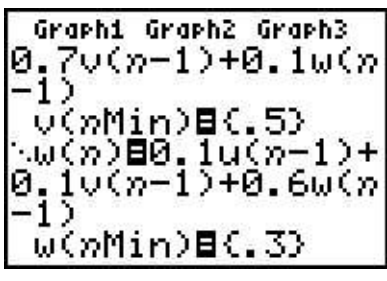

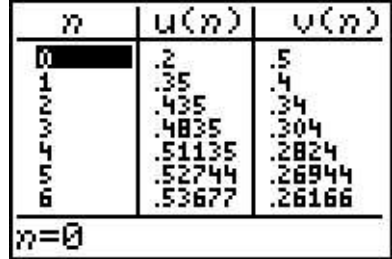